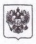

ФЕДЕРАЛЬНОЕ ГОСУДАРСТВЕННОЕ БЮДЖЕТНОЕ УЧРЕЖДЕНИЕ ЗДРАВООХРАНЕНИЯ «ГОЛОВНОЙ ЦЕНТР ГИГИЕНЫ И ЭЛИЛЕМИОЛОГИИ ФЕДЕРАЛЬНОГО МЕДИКО-БИОЛОГИЧЕСКОГО АГЕНТСТВА»

123182, г. Москва, 1-й Пехотный переулок, д.6 тел.8(499)190-48-61, факс 8(499)196-62-77

«Утверждаю» Заместитель главного врача ФГБУЗТЦГ и Э ФМБА России А.И.Петухов

 $2015r$ 

Регистрационный № 82 г /2015

## ЭКСПЕРТНОЕ ЗАК ПОЧЕНИЕ

о соответствии (несоответствии) продукции Единым санитарноэпидемиологическим и гигиеническим требованиям к товарам, подлежащим санитарно-эпилемиологическому налзору (контролю)

на основании заявления No 20/15

 $\alpha$ 16 января 2015 г.

ООО «Фронталь»: 125367, Россия, г. Москва, Врачебный проезд. д.10, оф.1 для:

Организация-заявитель: ООО «КНАУФ ГИПС БАЙКАЛ» Адрес: 669401, Иркутская обл., Нукутский р-н. п. Новонукутский, ул. Ленина, 9

Организация-изготовитель: ООО «КНАУФ ГИПС БАЙКАЛ» Адрес: 669401, Иркутская обл., Нукутский р-н, п, Новонукутский, ул. Ленина, 9

Наименование продукции: « Гипсовые строительные плиты ГСП типа А; Гипсовые строительные плиты ГСП типа Н2; Гипсовые строительные плиты ГСП типа DF; Гипсовые строительные плиты ГСП типа DFH2»

## Код ТН ВЭД: 6809 11 000 0

Область применения: в строительстве для общивки стен, устройства перегородок, потолков и др. конструкций с последующим нанесением на них лекоративного покрытия или штукатурки (шпаклевки) в соответствии со строительными нормами и правилами в зданиях и помещениях различного назначения, в том числе в лечебнопрофилактических и лошкольных учрежлениях.

Продукция изготовлена в соответствии с: документацией изготовителя, ГОСТ 32614-2012 (EN 520:2009)

Перечень документов, представленных на экспертизу: заявление на проведение экспертизы, устав, свидетельство о государственной регистрации юрилического лица, свидетельство о внесении записи в ЕГРЮЛ, свидетельство о постановке на учет в налоговом органе, лист записи ЕГРЮЛ о внесении изменений в сведения о юридическом лице, приказ о назначении генерального лиректора, протокол испытаний. ГОСТ 32614-2012 (EN 520:2009).

Характеристика продукции: согласно документации изготовителя

## ГИГИЕНИЧЕСКАЯ ХАРАКТЕРИСТИКА ПРОЛУКЦИИ

Согласно протоколу испытаний № 12/12-МП-14 от 14 января 2015 г. ИЛП Орехово-Зуевский филиал ФБУ «ЦСМ Московской области» (Регистрационный номер аттестата аккредитации ГОСТ Р № РОСС RU.0001.21ПТ43: Регистрационный номер аттестата аккредитации ГСЭН № ГСЭН, RU, ЦОА, 023, 554) типовые образцы (« Гипсовая строительная плита ГСП типа А») указанной продукции были подвергнуты испытаниям на соответствие Единым санитарио-эпидемиологическим и гигиеническим требованиям к товарам, поддежащим санитарно-эпидемиологическому надзору (контролю) утв. решением Комиссии таможенного союза № 299 от 28.05.2010г. (глава II разлел 6, 11)

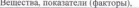

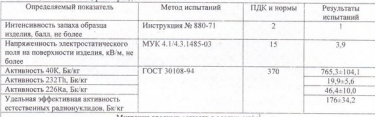

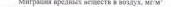

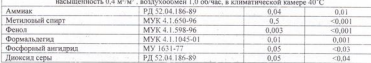

По результатам проведенных испытаний продукции: «Гипсовые строительные плиты ГСП типа А: Гипсовые строительные плиты ГСП типа Н2: Гипсовые строительные плиты ГСП типа DF; Гипсовые строительные плиты ГСП типа DFH2» отклонений от Елиных санитарно-эпидемиологических и гигиенических требований к товарам, поддежащим санитарно-эпидемиологическому надзору (контролю), угв. решением Комиссии таможенного союза №299 от 28.05.2010 (глава II, раздел 6, 11), не установлено.

Протокол испытаний указанных образцов продукции отражает условия и методы испытаний, полученные данные. Испытания проведены аккрелитованной и лицентированной организацией, выполнены в соответствии с требованиями действующих нормативно-методических документов, результаты зарегистрированы и оформлены надлежащим образом и приемлемы для гигиенической опенки.

Область применения: в строительстве для общивки стен, устройства перегородок,

потолков и др. конструкций с после м ощим нанесением на них лековативного поковтия или штукатурки (шпаклевки) в соответствии со строительными нормами и правилами в зданиях и помещениях различного назначения

Условия использования, хранения, транспортировки и меры безопасности: в соответствии с локументацией изготовителя

Информация, наносимая на этикетку: в соответствии с Елиньми санитарноэпидемиологическими и гигиеническими требованиями к товарам, подлежащим санитарно-эпидемиологическому надзору (контролю).

## **ЗАКЛЮЧЕНИЕ**

Экспертиза провелена в соответствии с лействующими Елиньми санитарно-эпилемиологическими и гигиеническими требованиями к товарам, подлежащим санитарноэпидемиологическому надзору (контролю), утв. решением Комиссии Таможенного союза №299 от 28.05.2010, с использованием методов и методик, утвержденных в установленном порядке.

Продукция: « Гипсовые строительные плиты ГСП типа А: Гипсовые строительные плиты ГСП типа Н2: Гипсовые строительные плиты ГСП типа DF: Гипсовые строительные плиты ГСП типа DFH2» соответствует (не соответствует) Единым санитарно-эпидемиологическим и гигиеническим требованиям к товарам, подлежащим санитарно-эпидемиологическому надзору (контролю), утв. решением Комиссии таможенного союза № 299 от 28.05.2010 (глава II, разлед  $6, 11)$ 

Настоящее экспертное заключение выдано для целей контроля качества продукции на территории Таможенного союза (Российская Федерация, Республика Казахстан, Республика Беларусь).

Эксперт

В.Н.Артюшин